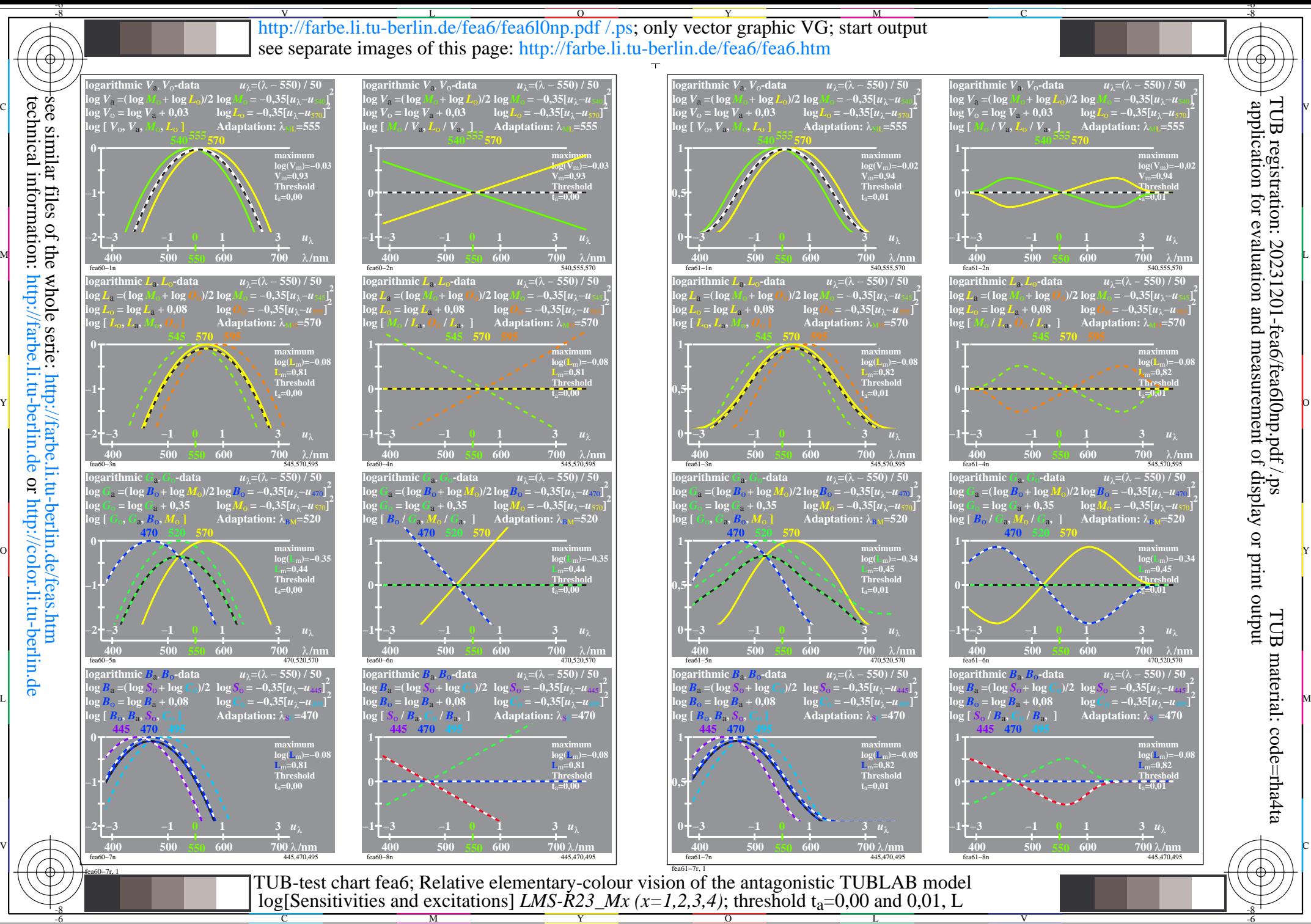

see similar files of the whole serie: http://farbe.li.tu-berlin.de/feas.htm technical information: http://farbe.li.tu-berlin.de or http://color.li.tu-berlin.de

Y

 $\overline{O}$ 

L

V

-6

C

M